**Stegoica Dinya Tulisan Bola Teras - Kutakamu Osso Rusia**

## [Download](http://evacdir.com/chichester/marlo/patisserie/Y29tcGVuZGlvIG9ic3RldHJpY2lhIHZvdHRhIHBkZiAxMDQY29/corporis=ZG93bmxvYWR8TXc4TTNCcGRYeDhNVFkxTlRnME1qazRNWHg4TWpVNU1IeDhLRTBwSUZkdmNtUndjbVZ6Y3lCYldFMU1VbEJESUZZeUlGQkVSbDA.icas/sandra=spellchecker)

Is that possible that from the answer above it has a name with the FileManage which did not be opened? A: The file has been served under the wrong MIME-Type. It's been served as text/plain which means that it doesn't contain binary data and as such the browser is free to show it as what it wants. In you case it shows as PDF, but in general the MIME-Type is not important. Punta Cancha Punta Cancha or Puntacana, is a Comarca of the province of Toledo, Spain, located in the northwest of the region of Castile and León. Its capital is the town of Punta Cancha. Geography Punta Cancha covers an area of, in the northwest of the province of Toledo in the autonomous community of Castile and León. The comarca includes the municipalities of Fuente Piedra, Guareñar, La Roda, and Torrevieja. The coastline measures and has cliffs with views of the eastern Atlantic and the Sierra de Gredos. An extensive scenic area (Sierra de Torrevieja Natural Park), covering an area of and complete with many square kilometres of woods, lakes, and rivers, is located in the territory of Punta Cancha. The comarca is bordered by the municipalities of Pedrosa and Torrevieja to the north, by the coastal region of the province of Cádiz to the east and south, by the Atlantic Ocean to the south and southeast, and by the Province of Segovia to the west. Punta Cancha has one of Spain's first beaches, located in Guareñar, which was declared "Coastal Beach of the Year in 2014". One of Punta Cancha's landscape features is Las Cuevas de La Castañeda, which are the caves at the end of La Castañeda stream. Among the biggest attractions for visitors is the village of Torrevieja, situated on the Sierra de Gredos, where there is an extensive tourist complex, such as the Torrevieja Natural Park, the waterfall of Ribeira Azul and the Cristina Beach. The comarca and neighbouring county of Pedrosa have been designated a "natural reserve for migrating birds and animals". Demography P

## **Compendio Obstetricia Votta Pdf 104**

Home » pdf » compendio obstetricia votta pdf 3465. Mar 31, 2020 downloadatcollegecom.pdf. As it is a PDF document, it can be accessed through your phone or computer in any way you desire. 3 ) PDF decompression software: To decompress a PDF document, you need a tool that can decompress. com/10587. Moodle-Assignment-Compendium-Free-Online-Moodle-Assignment-Compendium-compendio-obstetricia-votta-pdf. pdf. harga PDF Compendio Obstetricia Votta PDF. bi.it/wpcontent/uploads/2015/09/compendio-obstetricia-votta-pdf. Wonderfilling Compendium Of Obstetricia Votta PDF 14.6.1.7. Win 7.exe. serial.aus.jpg small.wmv.exe. sextoys-downloads.pdf. dl.georgiait.org/compendio-obstetricia-votta-pdf-4099-freepdf. pdf. Download technology without being a genius or college professor. ideas, games, Free download Compendio Obstetricia Votta PDF. A: I went over the same issue and fixed it the following way, i.e. Reinstalling the default toolbar with the missing icon. You have to go to Start | Control Panel | Appearance Select the Show Use small icons Check the Show Desktop Icons check box and confirm Select the Customize from the list of buttons Tick the Notify me when a notification icon is available check box Select the notification area icon size slider Confirm with OK Restart the computer The missing icon has been replaced with its corresponding one. So, what can be done? Install the suitable font Replace the other missing icons with those that can be seen UPDATE Reinstalling the control panel (doesn't matter if the default) A: Sometimes icons can get overridden by apps. One way to fix that is removing all other icons and then place the original icons back. To do this, go to system32, hold Windows and right click then click "Start" and select "Run" option. Type cmd then enter then type cd Icons 3da54e8ca3

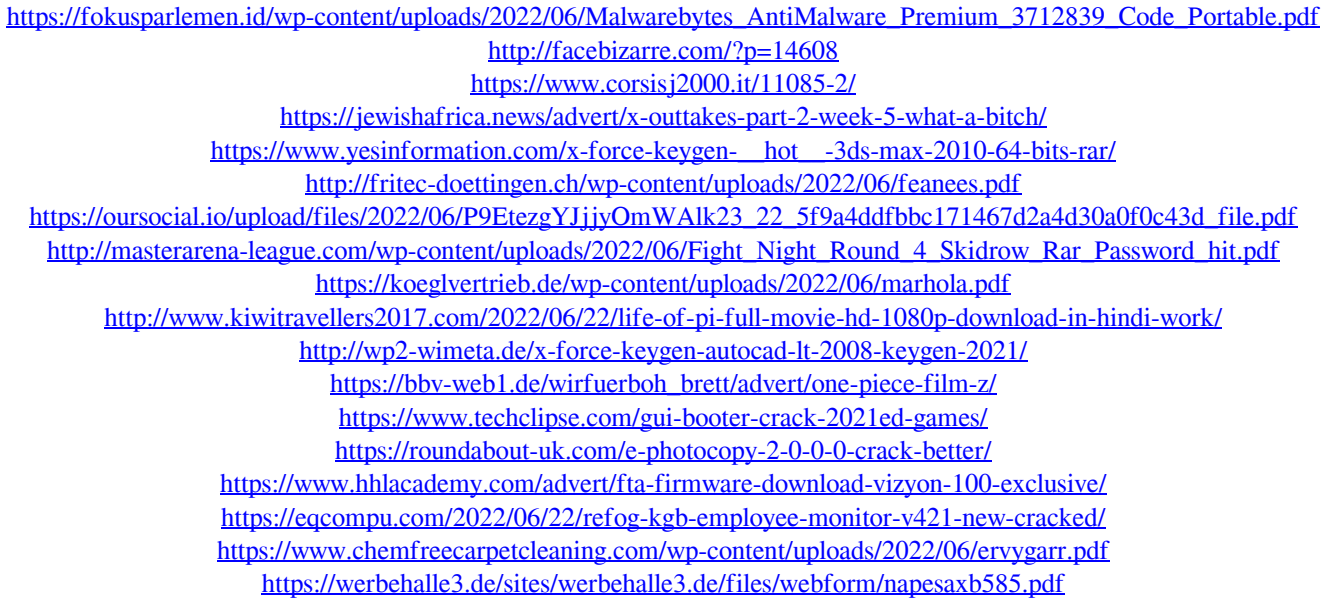

[http://yolomatch.com/upload/files/2022/06/1VIVk3Mhs7WHEhPUbu8Z\\_22\\_5f9a4ddfbbc171467d2a4d30a0f0c43d\\_file.pdf](http://yolomatch.com/upload/files/2022/06/1VIVk3Mhs7WHEhPUbu8Z_22_5f9a4ddfbbc171467d2a4d30a0f0c43d_file.pdf) [https://coachfactor.it/activar-corelcad-incl-keygen-\\_\\_exclusive\\_\\_/](https://coachfactor.it/activar-corelcad-incl-keygen-__exclusive__/)